# SRB in the BioEmergences project

Dominique de Waleffe dominique.dewaleffe@denali.be

Denali SA

CC-IN2P3 – Feb 2, 2009

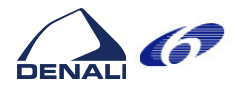

D. de Waleffe SRB in the BioEmergences project

The project The architecture SRB usage iRODS?

1 The project

2 The architecture

[3](#page-1-0) SRB usage

[4](#page-6-0) iRODS?

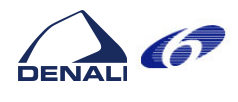

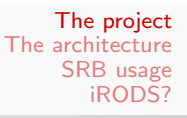

### Partners

- **•** Framework Program 6 project
- **Consortium:** 
	- CNRS Centre De Recherche en Epistémologie Appliquée (CREA) (FRANCE)
	- Institut Curie (France)
	- Slovenska Technicka Univerzita V Bratislave (Slovakia)
	- · Universidad de Málaga (Spain)
	- Denali Consulting S.A. (Belgium)
	- European Molecular Biology Laboratory (Germany)
	- University of Bologna (Italy)
	- CNRS CC-IN2P3 (France)
- Project fact sheet on CORDIS:http://tinyurl.com/5yc42k

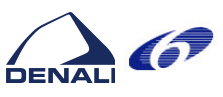

### D. de Waleffe SRB in the BioEmergences project The project The architecture SRB usage iRODS? Project goals

#### What?

[With the BioEM](#page-1-0)ERGENCES project, we aim at providing an [experimental](#page-6-0)[p](#page-6-0)latform to observe in vivo emergent patterns at various scales and measure their variability between different individuals of the same species. This is a strategy towards the measurement of the individual susceptibility to genetic diseases or response to treatments.

...

The main result expected from BioEMERGENCES is the specification of a European platform to achieve high throughput measurement of individual differences and screening of drugs combinations such as bi or tri-therapies.

<span id="page-1-0"></span>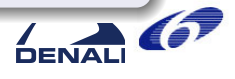

### Goals

### Team

Multi-disciplinary team : biologists, mathematicians, engineers, computer scientists

### Research

- **o Observe:** Using high definition microscopes, capture 4D sets of images of living embryos (Zebra Fish, Sea Urchin,. . . )
- **Transform:** Invent methods to go from images to symbolic representations (lineage trees, contours)
- **Compare:** Invent methods for efficient and meaningful comparisons

### Industrialize

• Platform for high throughput execution of the processes

D. de Waleffe SRB in the BioEmergences project

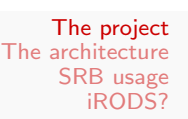

## Some details

#### Gather observations

- Biologists place an embryo under microscope for a number of [hours](#page-1-0)
- [a stack of h](#page-7-0)orizontal images of size  $x * y$ , separated in time by  $\delta t$  and space by  $\delta z$  are captured
- a new stack is captured every  $\Delta T$
- Repeated for many individuals under different conditions

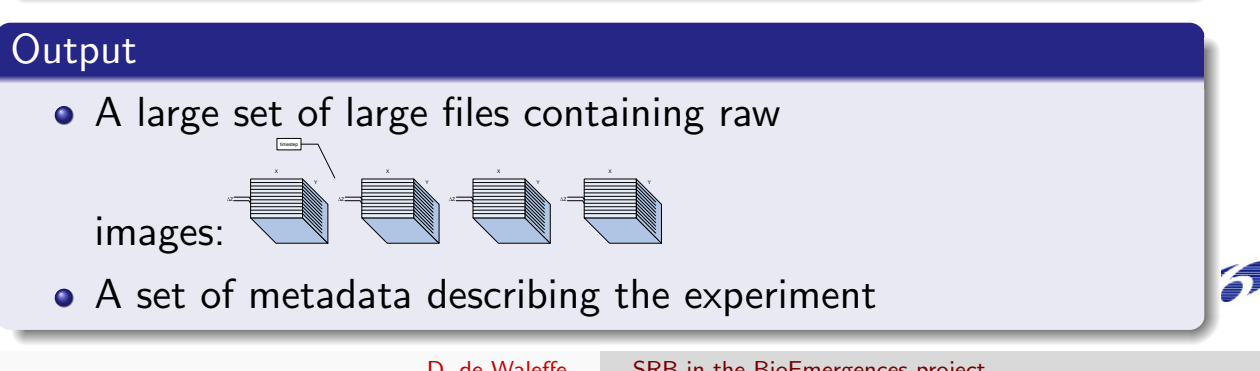

#### Reconstruct cell lineage tree

- Invent different algorithms to:
	- filter images (remove noise)
	- detect centers of cell nuclei  $((x, y, z)$  position)
	- determine membrane contours (set of 3-D polygons)
	- determine nucleus contours (set of 3-D polygons)
	- identify mytosis (cell divisions)
	- track individual cell from step  $\, T_{i} \,$  to step  $\, {\cal T}_{i+1} \,$  and build lineage tree
	- compare lineage trees, infer new results
- **visualize reconstructions**
- correct and annotate datasets

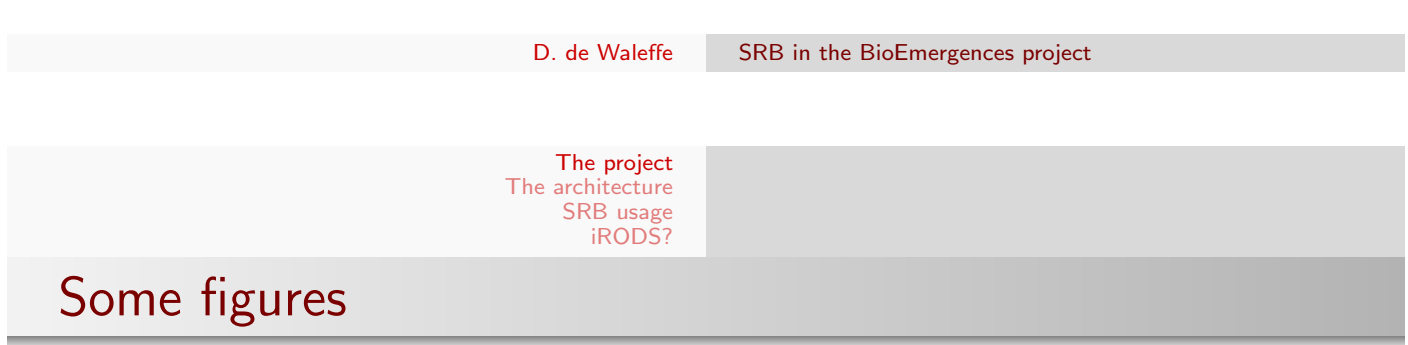

Image sizes: 512 ∗ 512 ∗ 8 to 1024 ∗ 1024 ∗ 8 pixels,  $0.5\mu < \delta x, \delta y < 1.5\mu$  $0.5\mu < \delta x, \delta y < 1.5\mu$ , but soon:  $2048 * 2048 * 24$ , [Number](#page-7-0) [of](#page-7-0) [imag](#page-7-0)es in stack: between 50 and 200, Number of time steps:  $\Delta T$  typically between 1 and 10 minutes, a few tens to a few hundreds of time intervals captured. Raw data volumes: 50 to 60Gigabytes of raw image files per experiment (size: 512) but will soon be  $1/2$  Terabytes with new microscope. Number of cells: lineage trees contains several million cells. Current storage used (SRB): in excess of 8 TB.

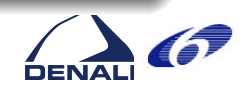

 $\overline{6}$ 

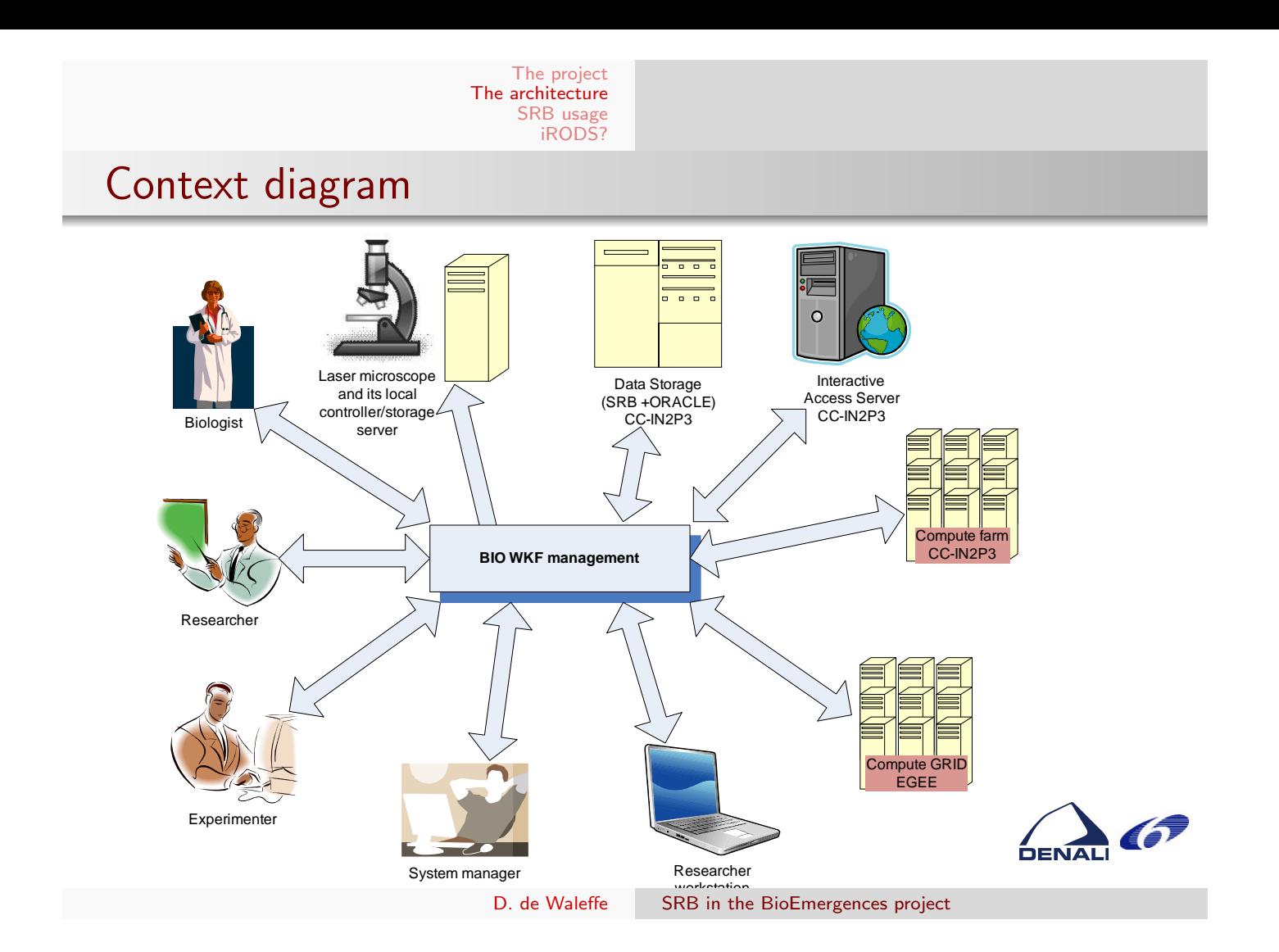

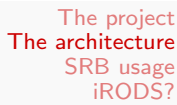

# Deployment viewpoint

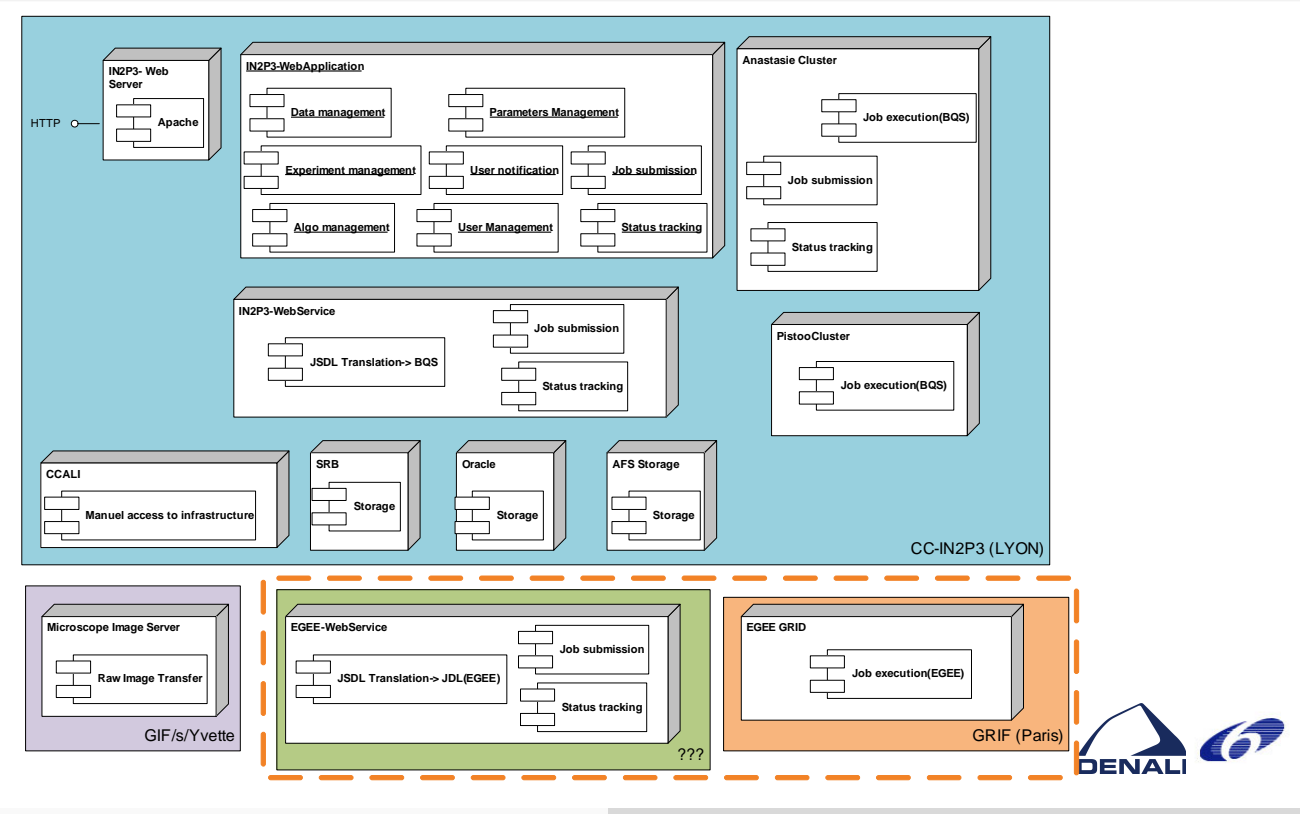

<span id="page-4-0"></span>D. de Waleffe SRB in the BioEmergences project

#### The project The architecture SRB usage iRODS?

# Application: experiment list

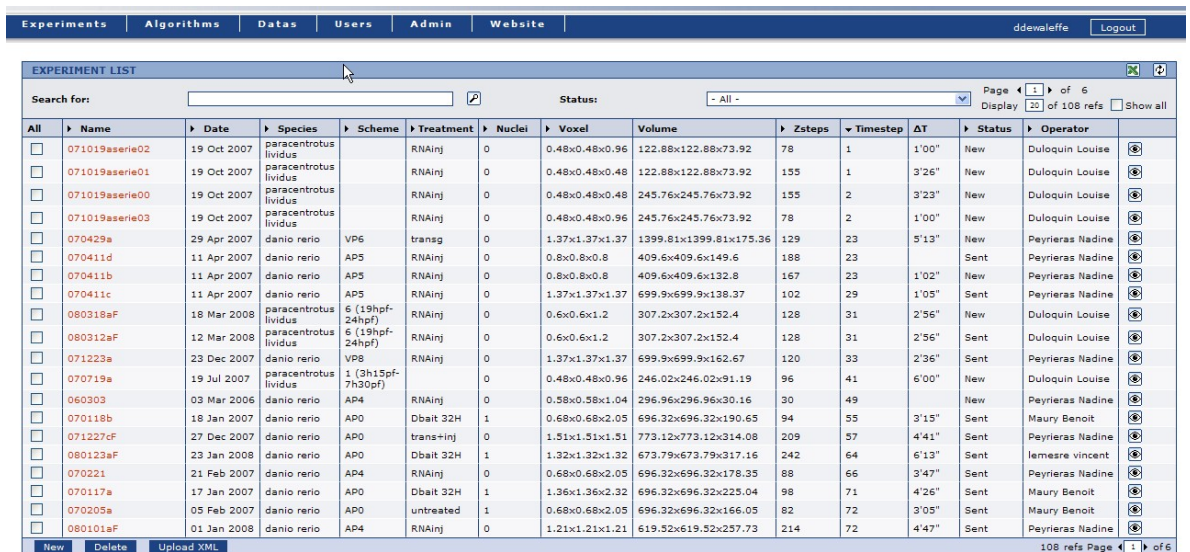

DENALI OF

D. de Waleffe SRB in the BioEmergences project

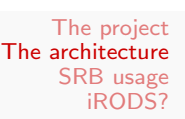

## Application: processing pipelines

### Details button: brings view below:

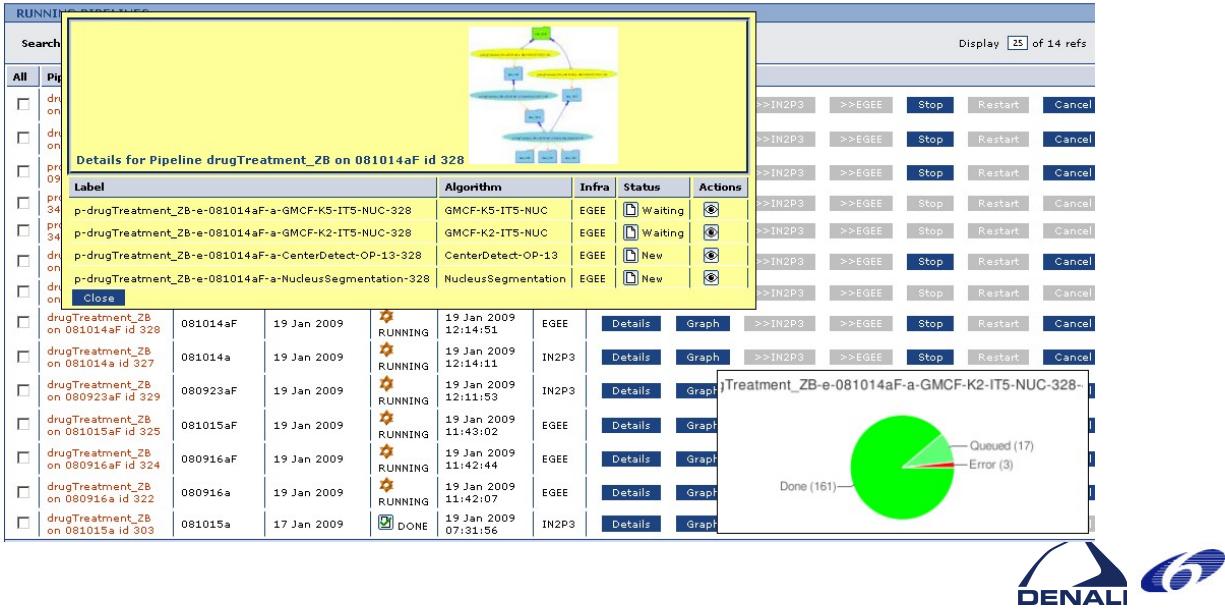

#### The project The architecture SRB usage iRODS?

### SRB usage: What

- Main repository: cc-in2p3 Lyon.
- Raw data storage. Data captured in Paris, format standardized, then copied to SRB. Srsync is used.
- Derived data.
	- Kept for reuse in further processing.
	- Data history kept in application's DB.
- Some additionnal files (movies of reconstructions,...)
- Stores algorithms (scripts, sources, builds procedures, executables)

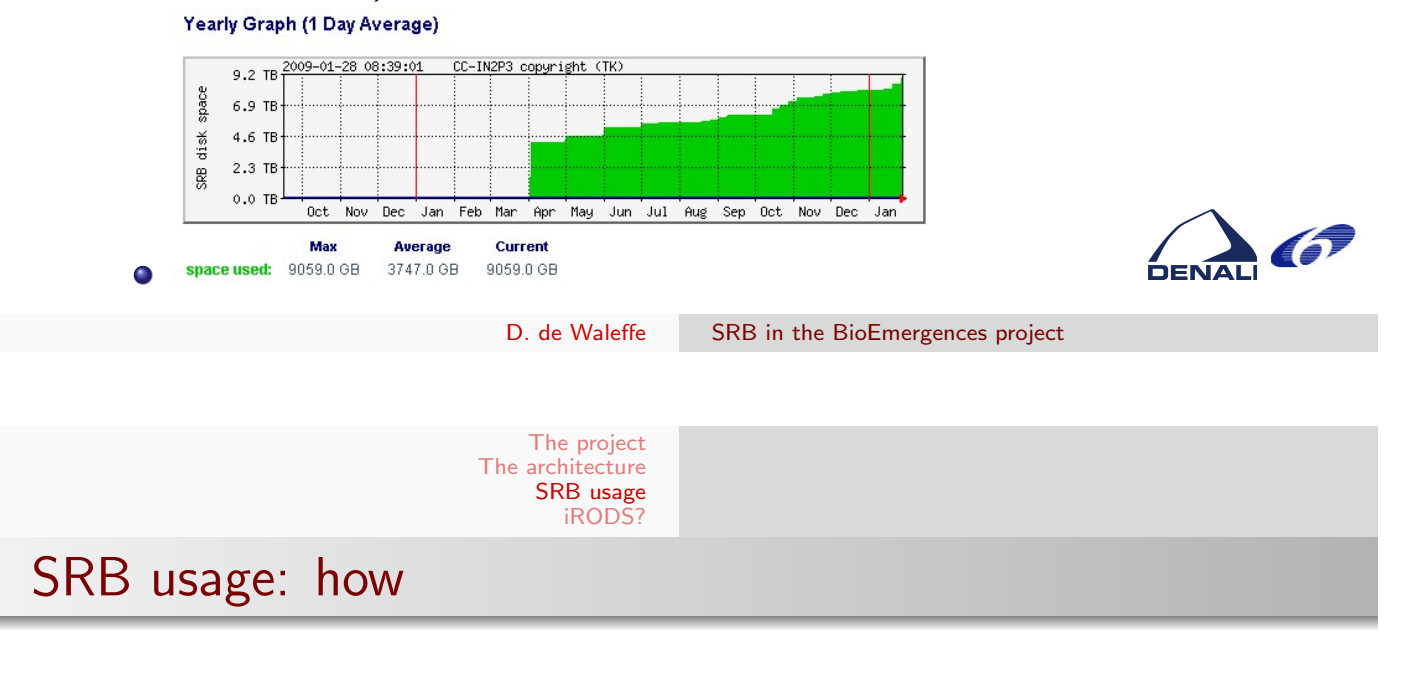

- [Used in iden](#page-1-0)tical manner from both farms.
- [Mostly used](#page-7-0) as a file system
- Command line: Smkdir, Scd, Sls, Sput, Sget, Srm, Srsync
- **•** Jargon library used for
	- · displaying raw data file lists
	- Streaming movies [todo]
- Not used in the project:
	- user meta data
	- web based browser

<span id="page-6-0"></span>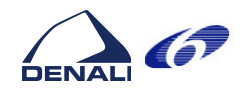

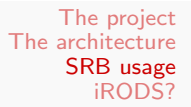

- Slow access when doing operations requiring catalog access (e.g. Sls -l).
- Bizarre error messages, or no exit codes (makes it difficult in scripts)
- Locking bugs (multiple e.g. Smkdir X) which impact the whole group!
- deleted stuff is not always fully deleted

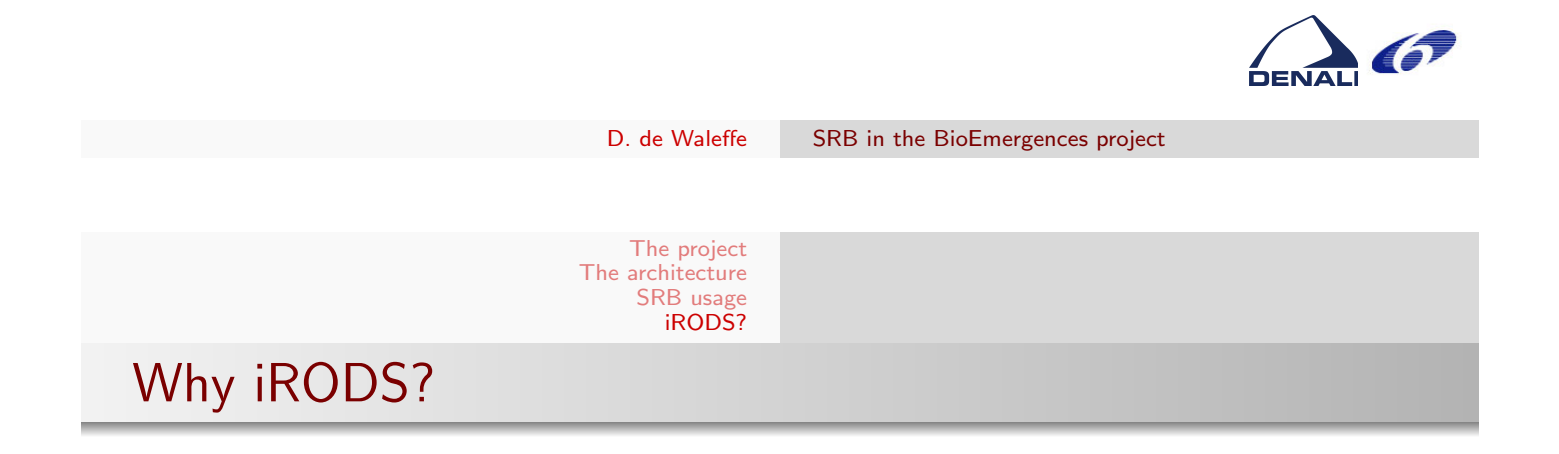

- [Post-proces](#page-1-0)sing on ingestion. Could trigger raw data format [changes on](#page-7-0) upload.
- Workflows. Probably redundant with what we already have or can have.
- Looks like iRODS would be a good fit but:
	- we have no extra budget in current project
	- team is currently looking at using ROOT as storage framework
	- taking advantage of iRODS imply large re-architecting effort
- **•** sources available.

<span id="page-7-0"></span>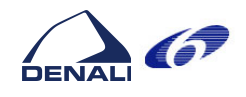

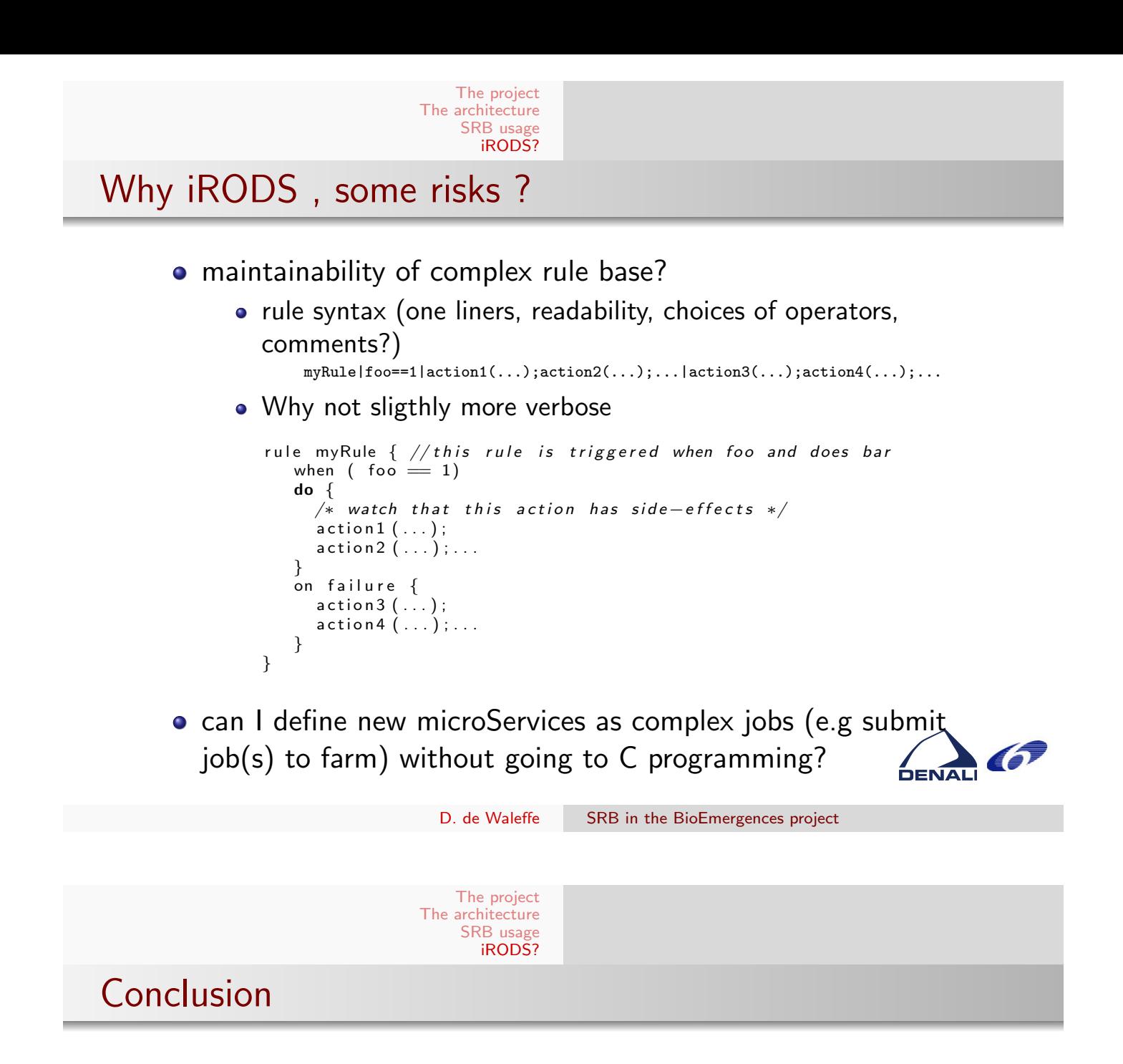

- BioEmergences has complex distributed data/processing needs
- Could make use of iRODS if risks are shown to be a non issue

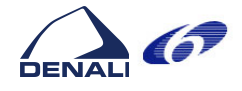

The project The architecture SRB usage iRODS?

# Questions?

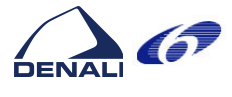

D. de Waleffe SRB in the BioEmergences project